Université de Lyon – Université Claude Bernard Lyon 1 Master d'Informatique

## Programmation Avancée Les différents mécanismes des langages (dont C++) pour la généricité

## Norme ISO

Raphaëlle Chaine raphaelle.chaine@liris.cnrs.fr 2023-2024

1

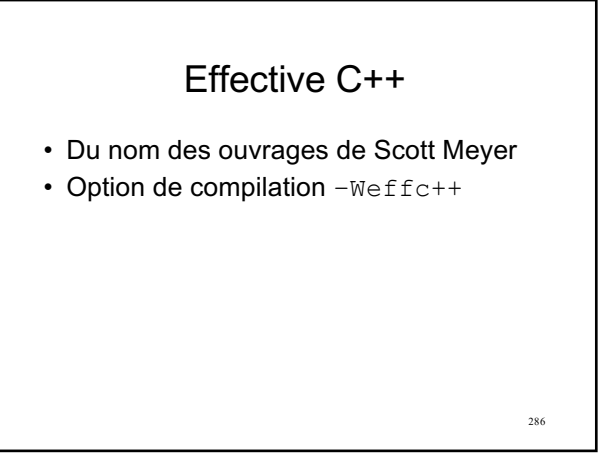

286

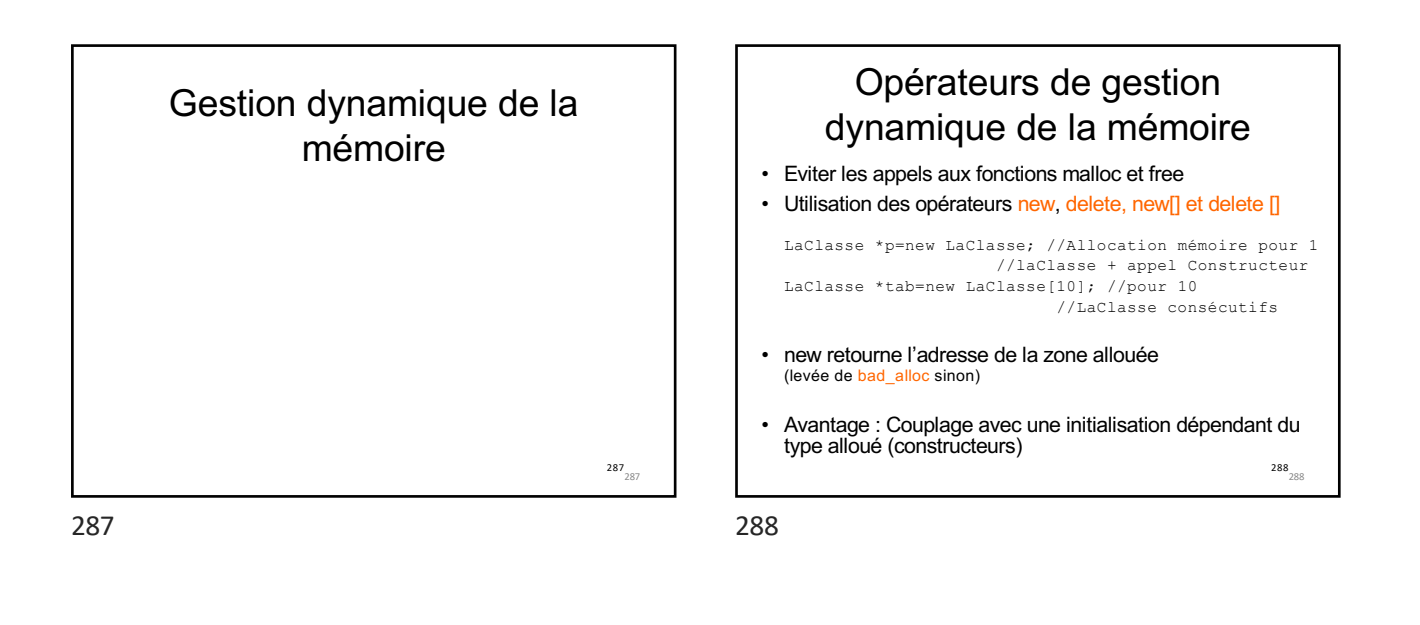

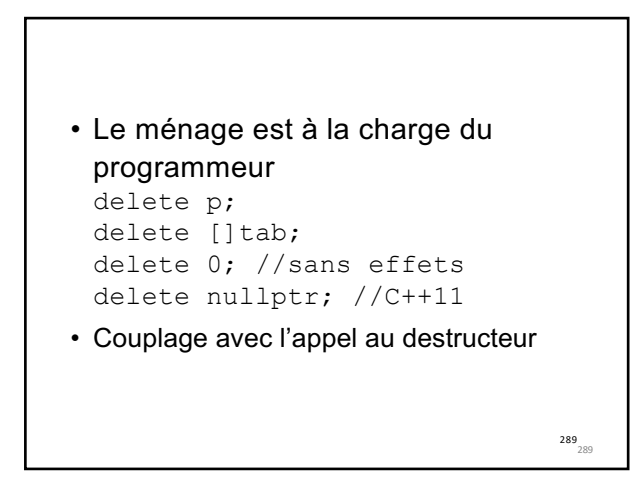

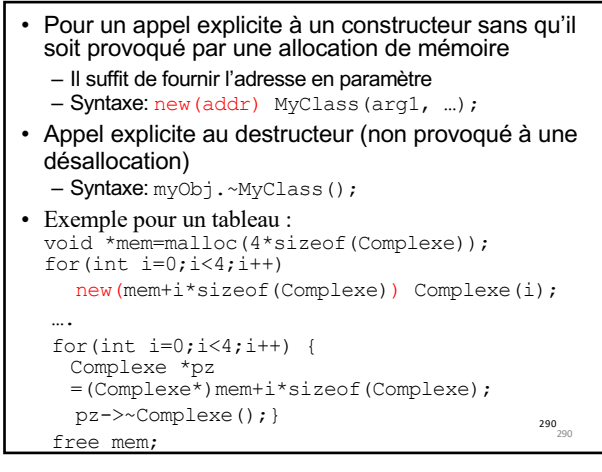

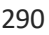

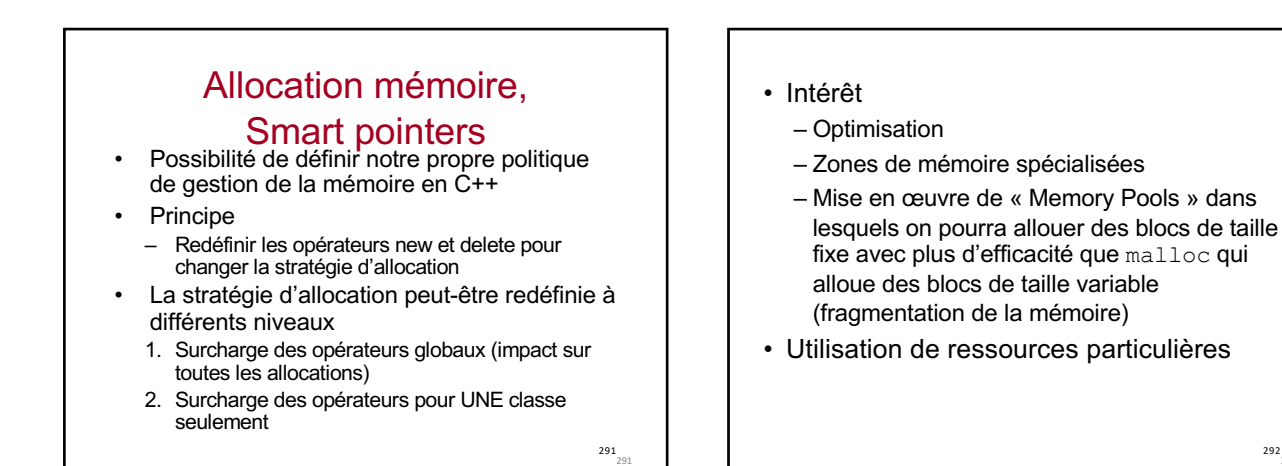

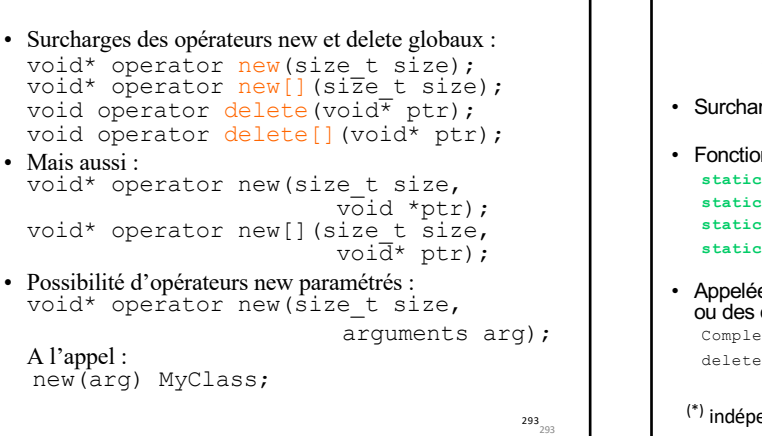

293

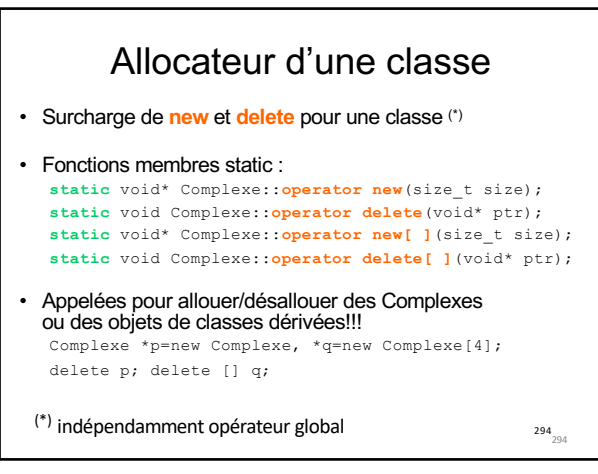

292 292

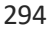

292

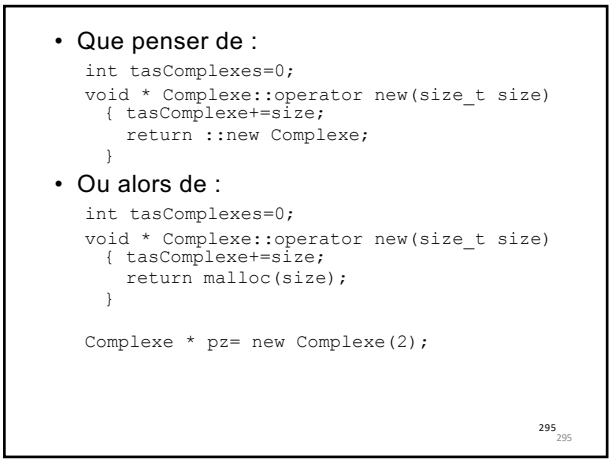

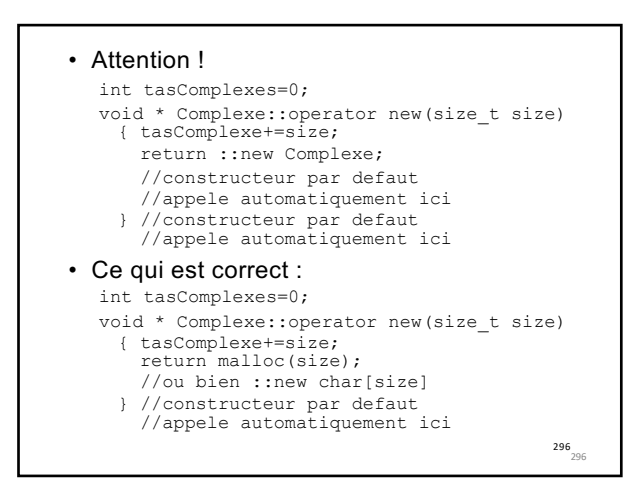

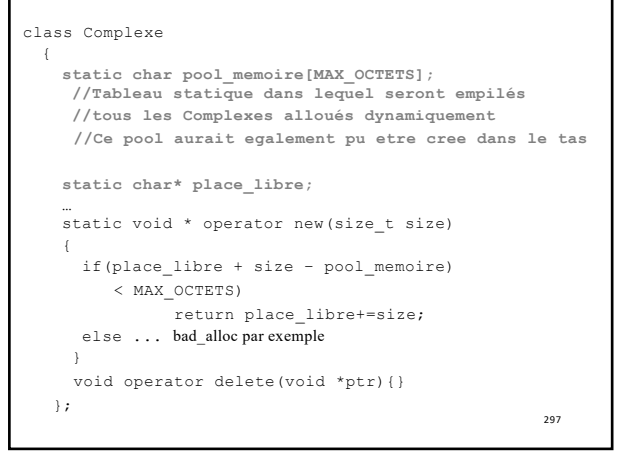

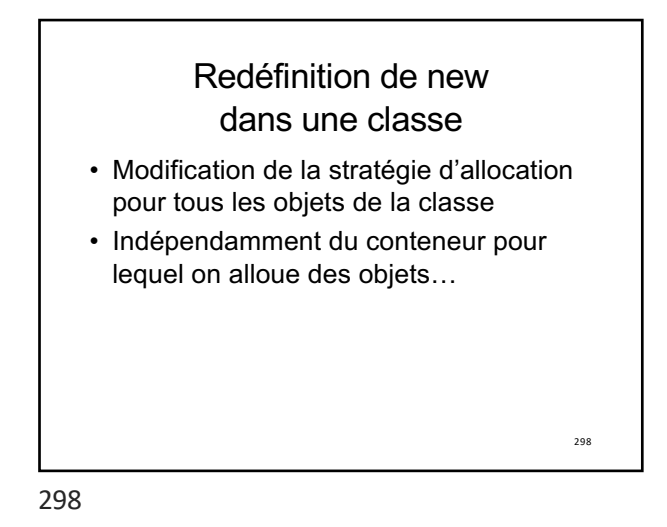

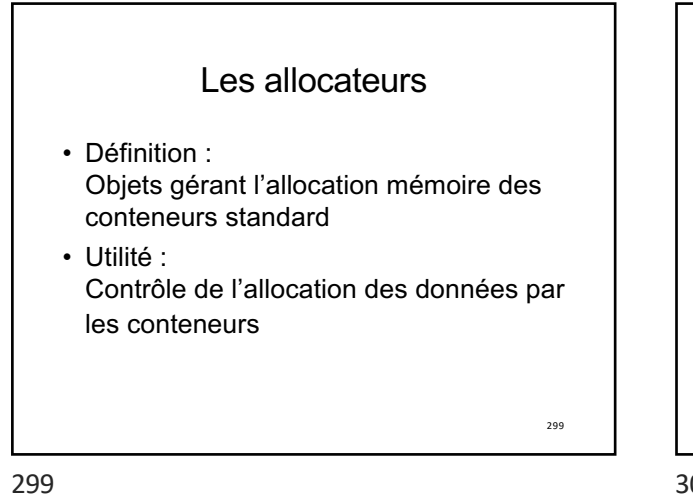

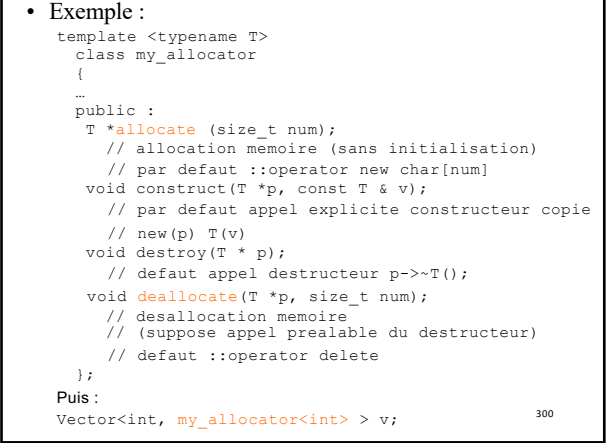

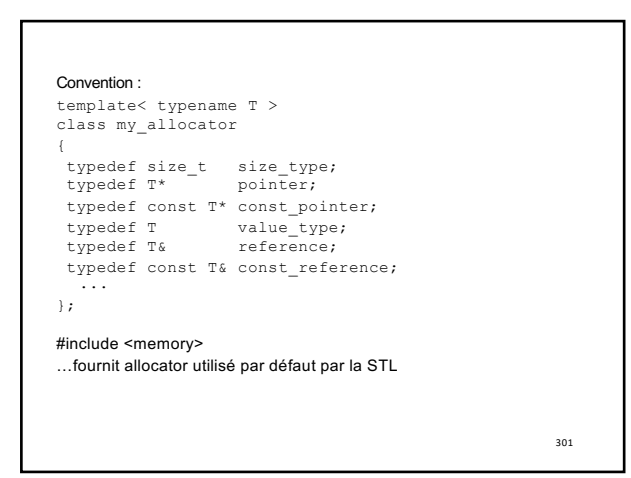

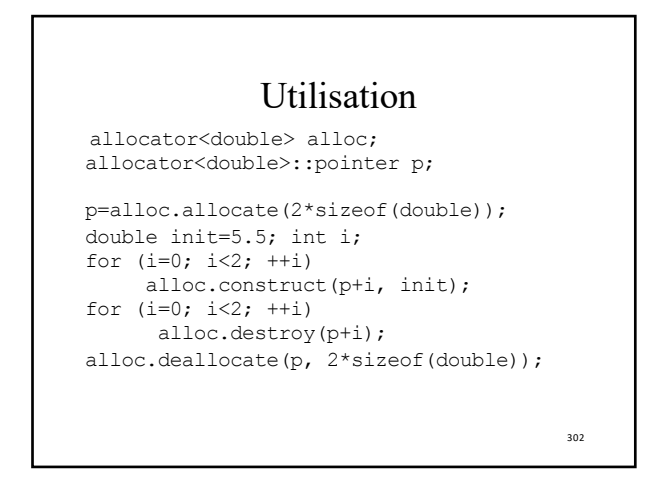

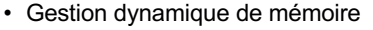

- Source de nombreux bugs
	- Codez avec soin vos constructeurs par copie (resp. par déplacement) pour les capsules RAII – et vos opérateurs d'affectation (copie ou déplacement)
	- Comment ne plus imposer la désallocation à
	- l'utilisateur? – Intérêt des objets créés sur la pile et des objets qui gèrent eux-mêmes leur propre mémoire (ex : conteneurs de la STL, capsules RAII)
	- Utilisation de pointeurs intelligents
	- (*smart pointers*)
	- S'employant comme des pointeurs classiques pour pointer dans le tas
	- 303 • Chargés de libérer automatiquement les objets pointés quand plus nécessaires

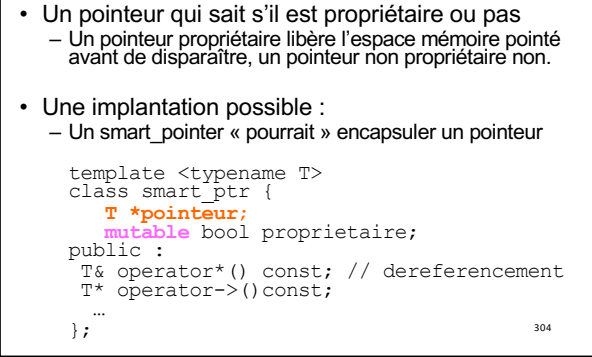

Imaginons ce que pourrait être un pointeur intelligent?

304

## Imaginons ce que pourrait être un pointeur intelligent? • Questions qui se posent au programmeur:

- Autorise t-il plusieurs pointeurs à pointer sur un même
	- objet?  $-$  Si NON :
	- Comment céder sa place à un autre pointeur?
	- $-$  Si OUI :
		- Qui est propriétaire?
		- Quand un pointeur propriétaire disparait, s'il est seul à pointer il libère la place de l'objet pointé ou bien il transmet la propriété!!!
		- Sinon comment un pointeur non propriétaire peut-il s'assurer que ce sur quoi il pointe n'a pas déjà été libéré par son propriétaire?

305

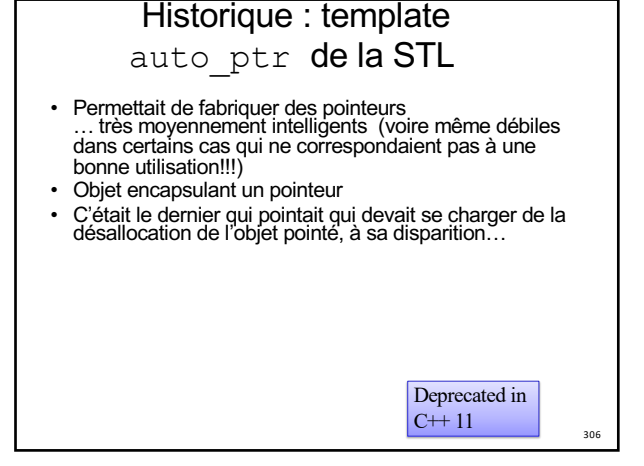

306

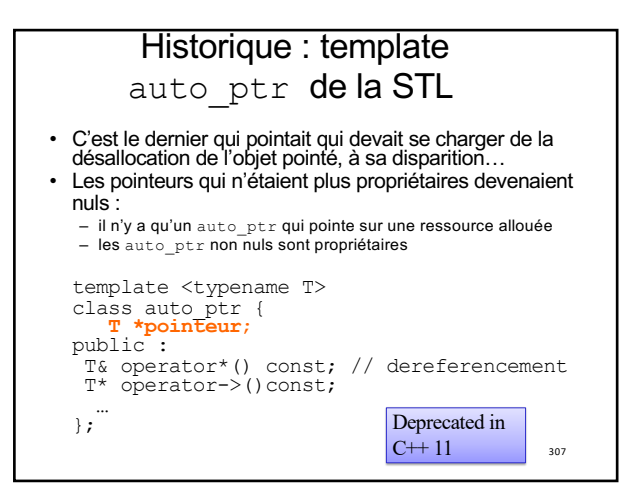

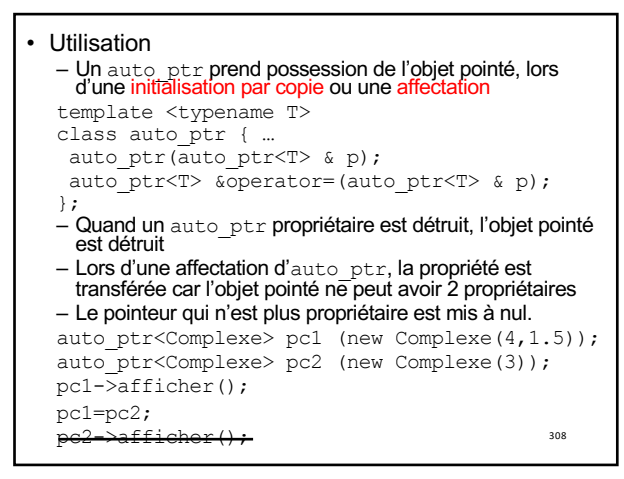

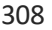

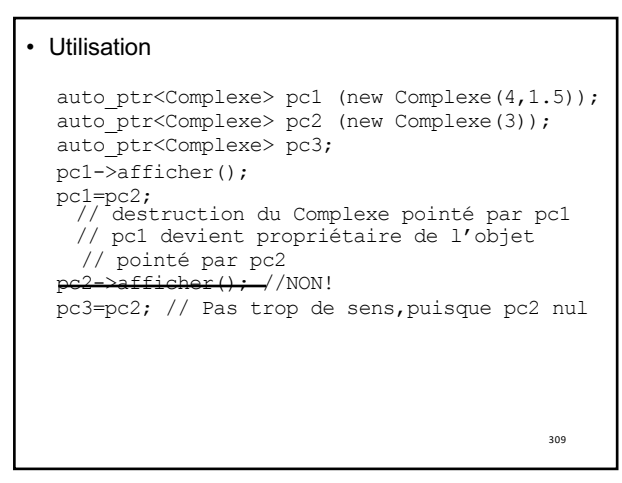

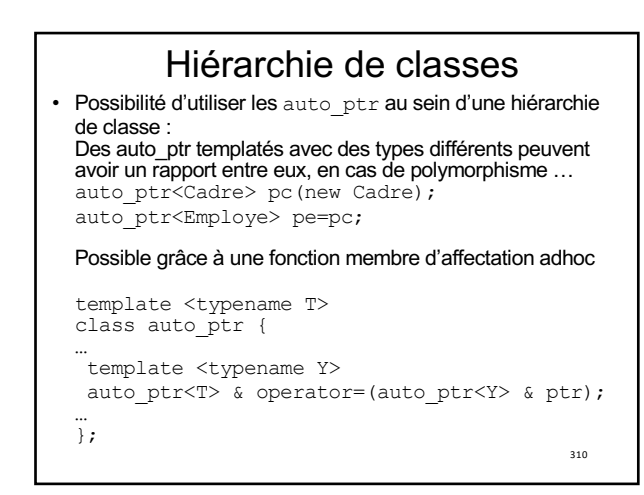

310

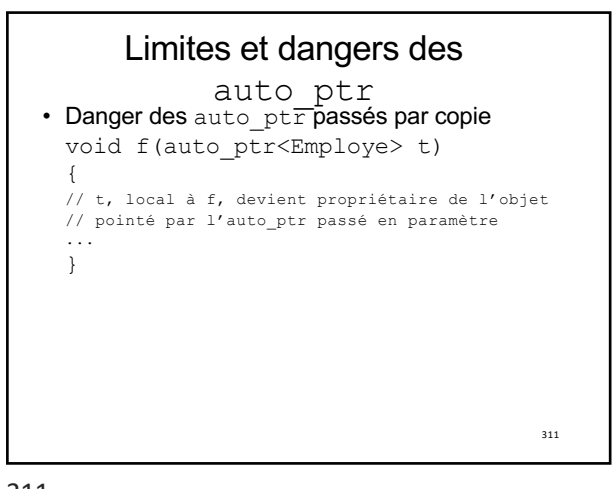

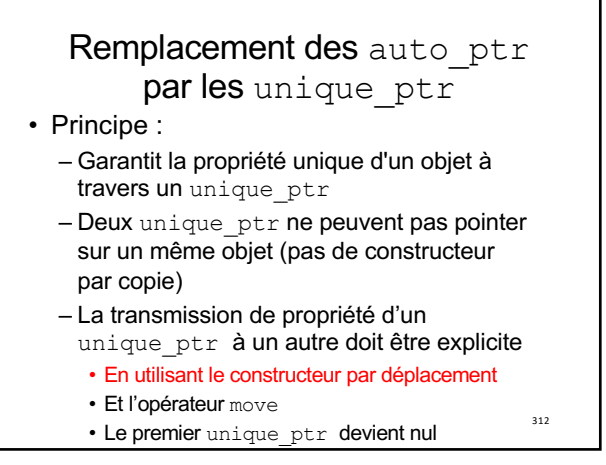

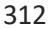

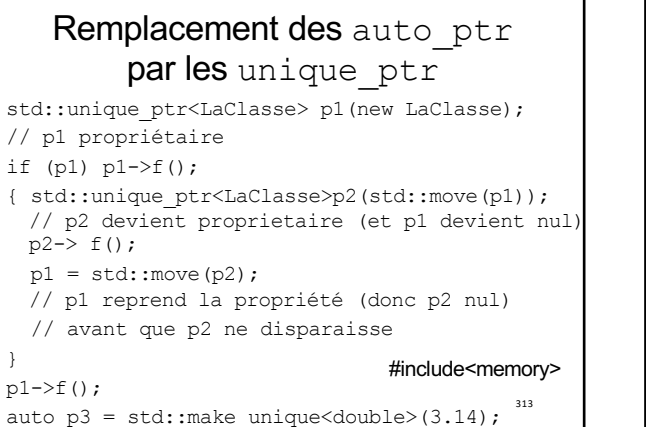

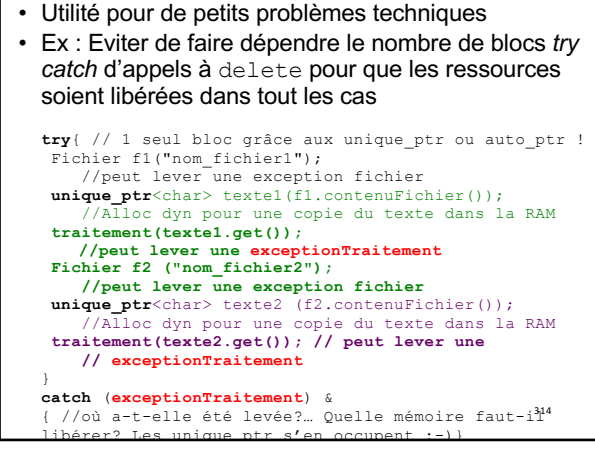

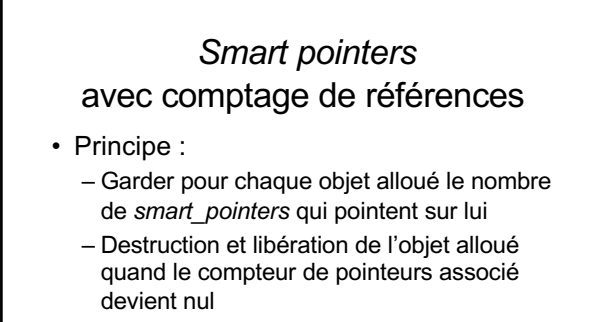

• N'existaient pas encore dans la STL avant C++11 (mais présents dans boost)

315

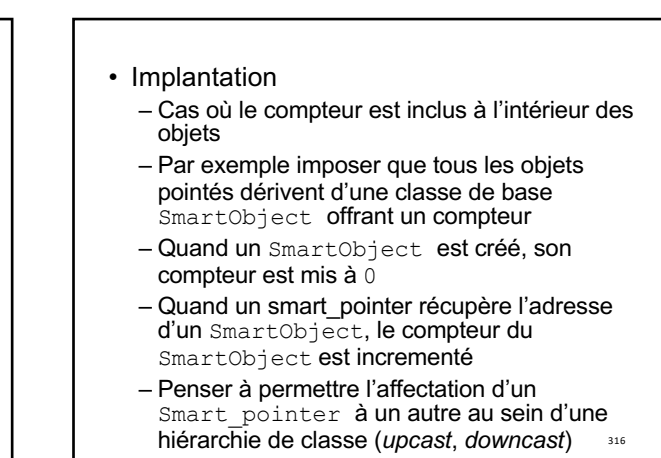

316

315

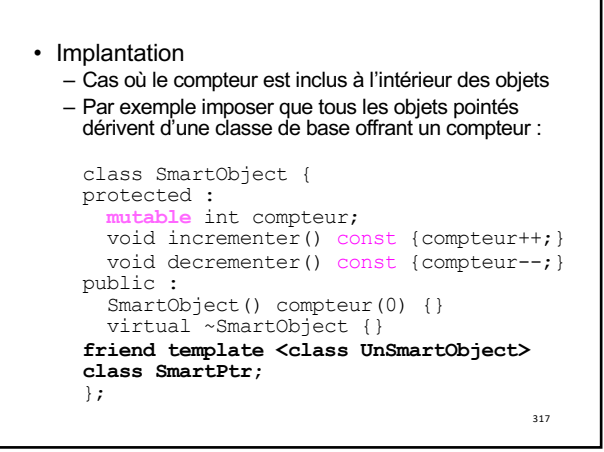

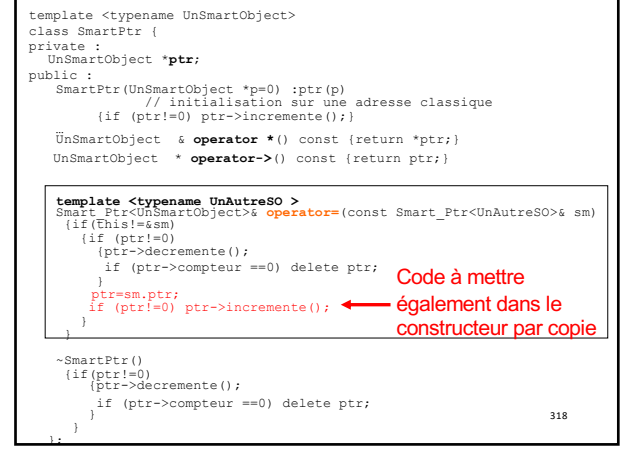

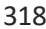

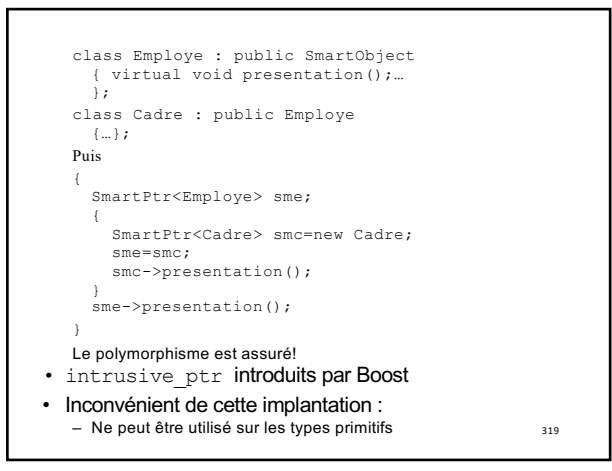

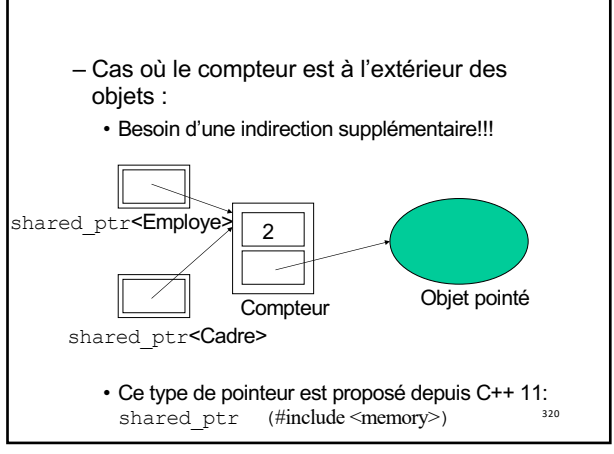

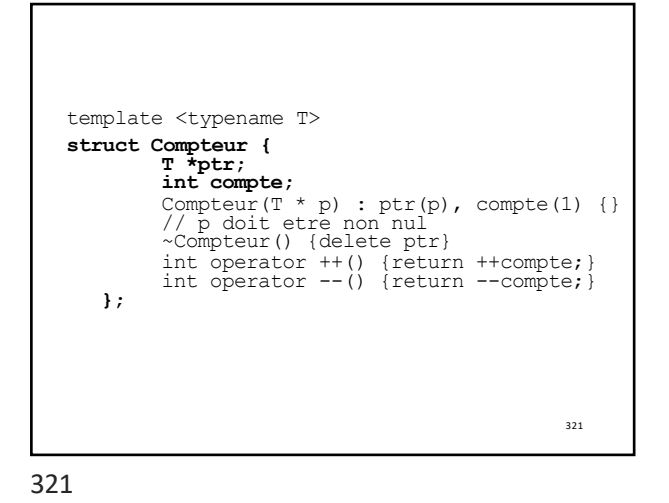

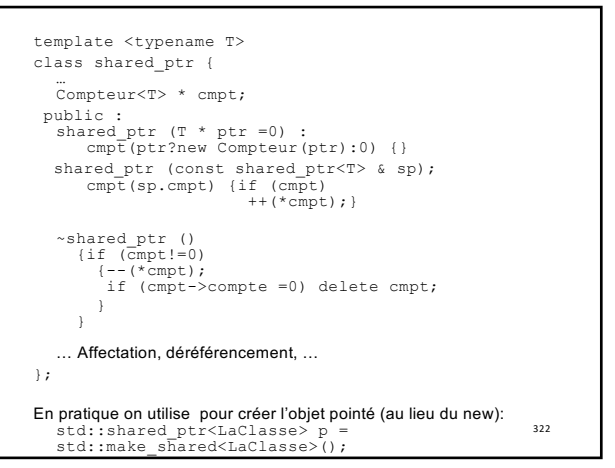

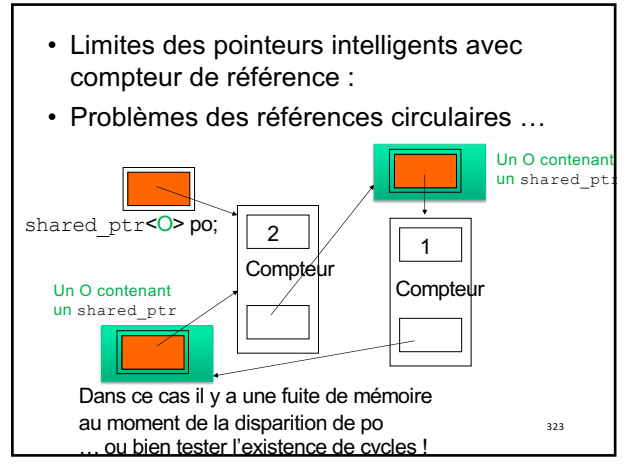

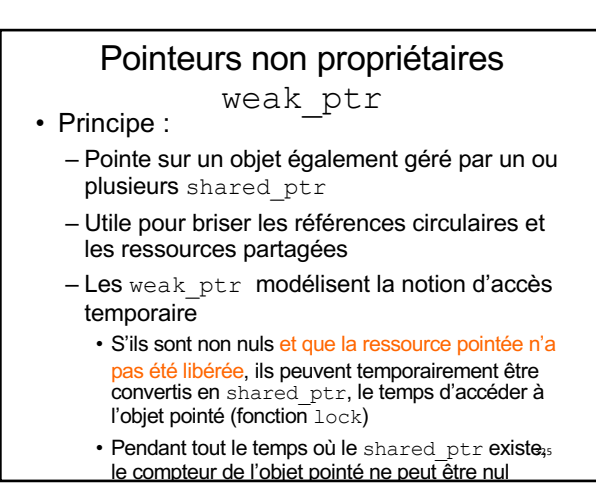

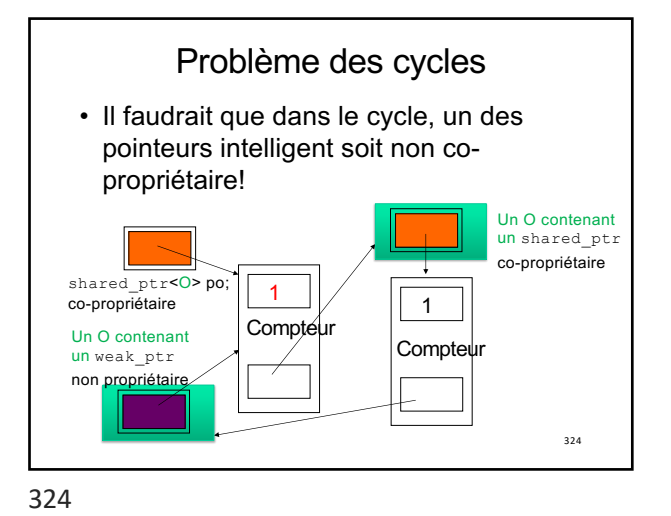

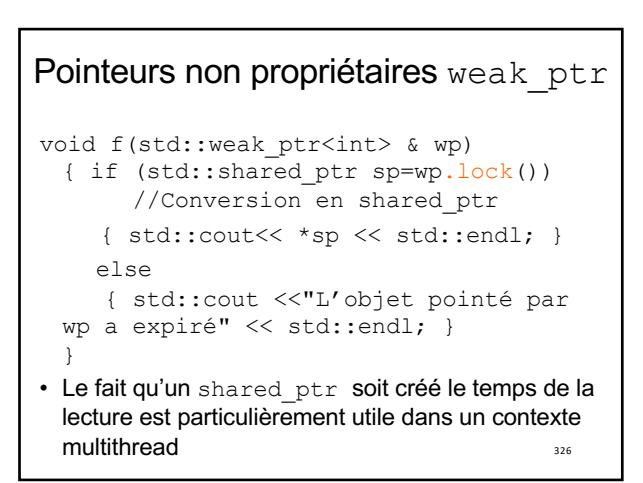

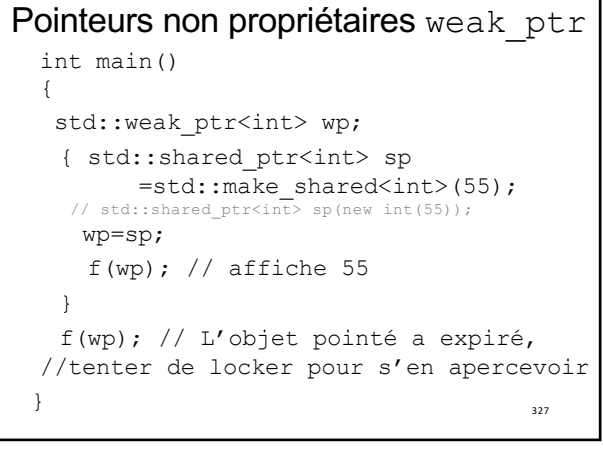

## Pointeurs non propriétaires weak\_ptr

- wp.lock() échoue lorsque le compteur de shared ptr est nul et que la ressource pointée a été libérée…
- Un truc qui m'a chiffonnée:
	- Cela signifie que le compteur (dans sa zone appelée bloc de contrôle) survit à la zone R libérée… puisqu'on consulte encore son compteur!!!!
	- $-$  Qui libère ce bloc de contrôle?

328

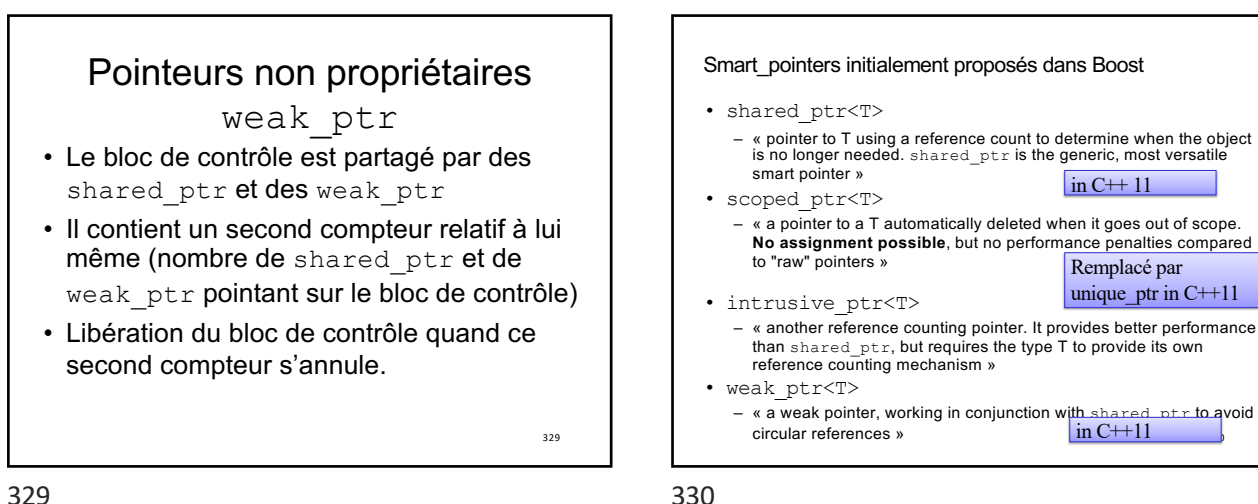

329

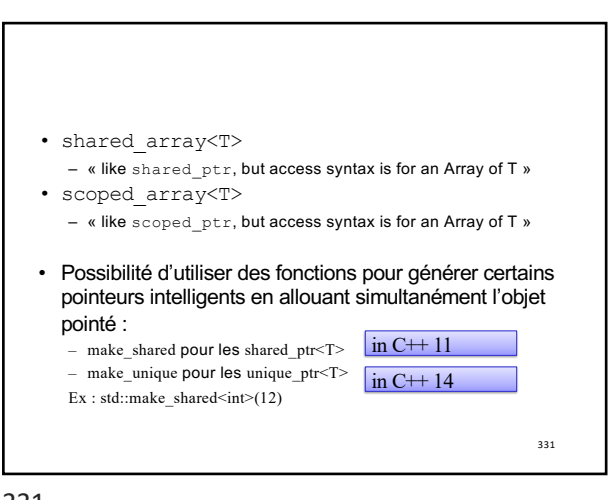

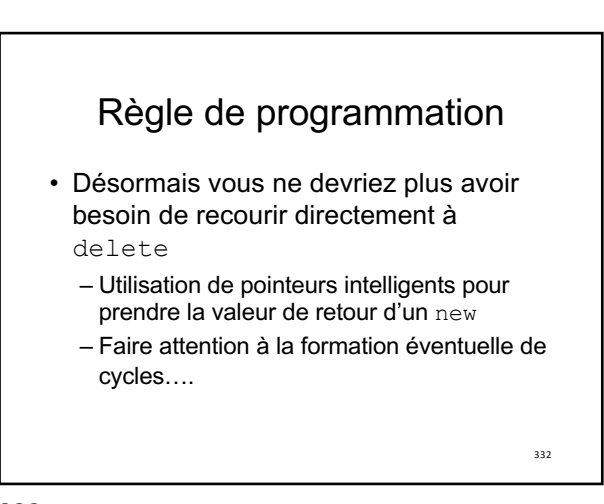

330

 $\ln$  C++ 11

Remplacé par unique ptr in C++11

 $\ln$  C++11